## **NAME**

sdadm − administrate the Software Deployment and Configuration Management system.

## **SYNOPSIS**

**sdadm** [ *OPTIONS* ] { *OBJECT COMMAND* [ *PARAMS* ] | **help** [ *OBJECT* [ *COMMAND* ]]}

- *OBJECT* := { **admin** | **arch** | **channel** | **config** | **dist** | **ev ent** | **machine** | **mediaset** | **patch** | **selectionlist** | **stream** }
- *OPTIONS* := { **−V** | **−u** *USER\_NAME* | **−w** *PASSWORD* | **−h** *HOST\_NAME* | **−P** *PROT OCOL* | **−p** *PORT* | **−i** *INPUT\_FILENAME* | **−o** *OUTPUT\_FILENAME* }
- **sdadm admin** { **list** [ *USER\_NAME* ] | **add** *USER\_NAME PASSWORD* [ *ROLES* ] | **passwd** [ *USER\_NAME* ] *PASSWORD* | **delete** *USER\_NAME* | **update** *USER\_NAME* [ *ROLES* ] }

 $ROLES := \{$  **admin**  $|$  **superuser**  $\}$  [, *ROLES* ]

- **sdadm arch** { **list** [ *SHORTCUT* ] | **add** *SHORTCUT* [ *NAME* ] [ *COMPATIBLE\_SHORTCUT* ] | **delete** *SHORTCUT* | **update** *SHORTCUT* [ *NAME* ] [ *COMPATIBLE\_SHORTCUT* ] }
- **sdadm channel** { **list** { [ *CHANNEL\_NAME* ] [ *DISTRIBUTION\_NAME ARCHITECTURE\_SHORTCUT* ] | **machine=***MACHINE\_NAME* } | **add** { *CHANNEL\_NAME DISTRIBUTION\_NAME ARCHITECTURE\_SHORTCUT* | **machine=***MACHINE\_NAME* } [ *SELECTIONLISTS* ] | **delete** { *CHANNEL\_NAME DISTRIBUTION\_NAME ARCHITECTURE\_SHORT-CUT* | **machine=***MACHINE\_NAME* } | **update** { *CHANNEL\_NAME DISTRIBU-TION\_NAME ARCHITECTURE\_SHORTCUT* | **machine=***MACHINE\_NAME* } [ *SELECTIONLISTS* ] }
- *SELECTIONLISTS* := *SELECTIONLIST\_NAME* [, *SELECTIONLISTS* ]
- **sdadm config** { **list** [ { *CONFIG\_GROUP\_NAME* | **machine=***MACHINE\_NAME* }]| **delete** { *CON-FIG\_GROUP\_NAME* | **machine=***MACHINE\_NAME* } }
- **sdadm dist** { **list** [ *DISTRIBUTION\_NAME* [ *ARCHITECTURE\_SHORTCUT* ]]| **add** *DISTRIBU-TION\_NAME ARCHITECTURE\_SHORTCUT* [ *PA TCH\_PATH* ] | **delete** *DISTRIBU-TION\_NAME ARCHITECTURE\_SHORTCUT* | **update** *DISTRIBUTION\_NAME ARCHITECTURE\_SHORTCUT NEW\_DISTRIBUTION\_NAME* [ *PA TCH\_PATH* ] }
- **sdadm event list** [ **machine=***MACHINE\_NAME* ] [ **patch=***PA TCH\_NAME* ] [ **since=***DATE* ] [ **type=***TYPE-LIST* ] [ **status=***STATUS-LIST* ]
- *TYPE-LIST* := { **config** | **patch** | **swchange** | **updatecomplete** | **misc** } [, *TYPE-LIST* ]
- *STATUS-LIST* := { **success** | **info** | **warning** | **error** } [, *STATUS-LIST* ]
- **sdadm machine** { **list** [ *MACHINE\_NAME* ] | **pkglist** *MACHINE\_NAME* [ **pkgonly** ] [ **multiline** ] | **add** *MACHINE\_NAME* [ **arch=***ARCHITECTURE\_SHORTCUT* ] [ **channel=***CHANNEL-LIST* ] [ **config=***CONFIGGROUP-LIST* ] [ **dist=***DISTRIBUTION\_NAME***,***ARCHITEC-TURE\_SHORTCUT* ] [ **stream=***STREAM\_SHORTCUT* ] [ **grace=***GRACE\_PERIOD* ] | **delete** *MACHINE\_NAME* | **update** *MACHINE\_NAME* [ **arch=***ARCHITEC-TURE\_SHORTCUT* ] [ **channel=***CHANNEL-LIST* ] [ **config=***CONFIG\_GROUP-LIST* ] [ **dist=***DISTRIBUTION\_NAME***,***ARCHITECTURE\_SHORTCUT* ] [

# **stream=***STREAM\_SHORTCUT* ] [ **grace=***GRACE\_PERIOD* ] }

*CHANNEL-LIST* := *CHANNEL\_NAME* [, *CHANNEL-LIST* ]

*CONFIG\_GROUP-LIST* := *CONFIG\_GROUP\_NAME* [, *CONFIG\_GROUP-LIST* ]

- **sdadm mediaset** { **list** [ [ *MEDIASET\_NAME MEDIASET\_VERSION* ] *DISTRIBUTION\_NAME ARCHI-TECTURE\_SHORTCUT* ] | **pkglist** *MEDIASET\_NAME MEDIASET\_VERSION DIS-TRIBUTION\_NAME ARCHITECTURE\_SHORTCUT* [ **pkgonly** ] [ **multiline** ] | **delete** *MEDIASET\_NAME MEDIASET\_VERSION DISTRIBUTION\_NAME ARCHITEC-TURE\_SHORTCUT* }
- **sdadm patch** { **list** { [ *PA TCH\_NAME* ] [ *DISTRIBUTION\_NAME ARCHITECTURE\_SHORTCUT* ]|{ **stream** | **forstream** } = *STREAM\_SHORTCUT* } | **pkglist** *PA TCH\_NAME DISTRIBU-TION\_NAME ARCHITECTURE\_SHORTCUT* [ **pkgonly** ] [ **multiline** ] | **delete** PATCH\_NAME DISTRIBUTION\_NAME ARCHITECTURE\_SHORTCUT }
- **sdadm selectionlist** { **list** [ *SELECTIONLIST\_NAME* ] [ **type=***SELECIONTLIST\_TYPE* ] [ *DISTRIBU-TION\_NAME ARCHITECTURE\_SHORTCUT* ] | **add** *SELECTIONLIST\_NAME DIS-TRIBUTION\_NAME ARCHITECTURE\_SHORTCUT* [ **type=***SELECTIONLIST\_TYPE* ] [ *PA CKAGE-LIST* ] | **delete** *SELECTIONLIST\_NAME DISTRIBUTION\_NAME ARCHITECTURE\_SHORTCUT* [ **type=***SELECTIONLIST\_TYPE* ] | **update** *SELEC-TIONLIST\_NAME DISTRIBUTION\_NAME ARCHITECTURE\_SHORTCUT* [ **type=***SELECTIONLIST\_TYPE* ] [ *PA CKAGE-LIST* ] }

*SELECTIONLIST\_TYPE* := { **base** | **default** | **other** | **machine** }

*PACKAGE-LIST* := *PACKAGE\_NAME* [, *PACKAGE-LIST* ]

**sdadm stream** { **list** [ *STREAM\_SHORTCUT* ] | **add** *STREAM\_SHORTCUT DISTRIBUTION\_NAME ARCHITECTURE\_SHORTCUT* [ **name=***STREAM\_NAME* ] [ **grace=***GRACE\_PERIOD* ] [ **order=***MEDIASET-LIST* ] [ **instorder=***MEDIASET-LIST* ] [ **links=***LINK-LIST* ] [ **patches=***PA TCH-LIST* ] | **delete** *STREAM\_SHORTCUT* | **update** *STREAM\_SHORTCUT* [ **name=***STREAM\_NAME* ] [ **grace=***GRACE\_PERIOD* ] [ **order=***MEDIASET-LIST* ] [ **instorder=***MEDIASET-LIST* ] [ **links=***LINK-LIST* ] [ **patches=***PA TCH-LIST* ] }

*MEDIASET-LIST* := *MEDIASET\_NAME,*MEDIASET\_VERSION *[,* MEDIASET-LIST *]*

*PA TCH-LIST* := *PA TCH\_NAME* , *PRIORITY* [, *PA TCH-LIST* ]

*PRIORITY* := { **mandantory** | **optional** | **emergency** }

 $LINK-LIST := LINK$  [,  $LINK-LIST$  ]

*LINK* := *LINK\_NAME* -> *LINK\_TARGET*

# **DESCRIPTION**

**sdadm** is the administrator's interface to the Software Deployment and Configuration Management system's (SWDIST) database. The program allows an administrator to show, add, modify and delete the database objects. The tool can be run with command line arguments or in interactive mode.

**sdadm** uses SOAP with HTTP or HTTPS to access the application server that provides all functionality.

## **OPTIONS**

- **−V** print the version of the **sdadm** utility and exit.
- **−h** followed by the application server's hostname.

If this parameter is not set, the parameter is taken from the SWDIST client configuration file **swdist.conf**. If the file does not exist, or does not contain a **SWDIST\_SERVER** parameter the default is **localhost**.

**−P** followed by the communication protocol. Valid protocols are **http** and **https**.

If this parameter is not set, the parameter is taken from the SWDIST client configuration file **swdist.conf**. If the file does not exist, or does not contain a **SWDIST\_PROTOCOL** parameter the default is **https**.

**−p** followed by the port number.

If this parameter is not set, the parameter is taken from the SWDIST client configuration file **swdist.conf**. If the file does not exist, or does not contain a **SWDIST\_PORT** parameter the default is **8443** for the **https** protocol and **8080** for the **http** protocol.

**−u** followed by the administrator's username. The administrator using this utility should at least have admin privileges. The use of the **admin** object requires **superuser** privileges, except in case of the **admin passwd** command without username, that enables all **admin** users to change their own password.

If this parameter is not set, the username is queried from the console.

**−w** followed by the administrator's password. This password is used for authentication.

If this parameter is not set, a password is queried from the console.

**−i** followed by the name of an existing file.

If this parameter is set, necessary additional input data is read from this file. If this parameter is not set, additional data is read from stdin.

**−o** followed by a filename.

Write the output to this file. If this parameter is not set, all data is written to stdout.

# **SDADM - COMMAND SYNTAX**

# *OBJECT*

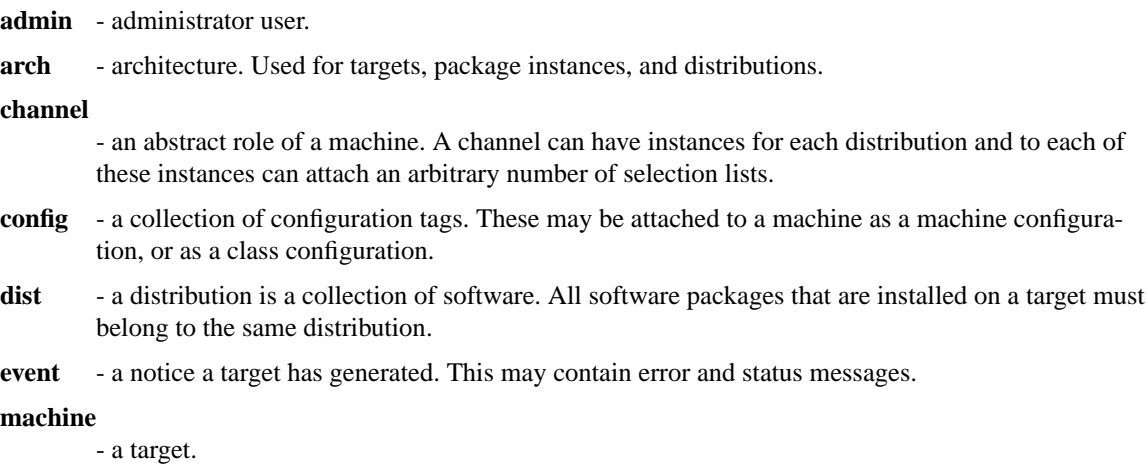

#### **mediaset**

- -acollection of software that is bundled into set of media. A mediaset belongs to one distribution but one distribution can contain an arbitrary number of mediasets.
- **patch** another collection of software (usually a small one) that provides an update for one or more packages in the distribution. A patch belongs to a single distribution and can be attached to an arbitrary number of streams.

#### **selectionlist**

- -alist of packages that is supposed to be installed together.
- **stream** usually a subset of all software for a distribution. A stream contains an arbitrary number of mediasets and patches. A stream does also contain links that need to be created on the install server in order to make the automatic installation work.

#### *COMMAND*

Specifies the action to perform on the object. The set of possible action depends on the object type.

In many cases it is possible to **list**, **add**, **delete**, and **update** objects.

For all objects adding the keyword **help** before the object will show the command syntax for the object.

## **sdadm admin - manage administrator users**

**admin** is an administrator user and the corresponding commands manage admin users. In most cases only users with the **superuser** role may call these commands. The only exception from this rule is the **sdadm admin passwd** command that allows all users with the **admin** role to change their own password.

## **sdadm admin list - list administrator users**

*USER\_NAME*

specifies the name of the administrator user to be listed. If this parameter is missing, all administrator users are listed.

## **sdadm admin add - add an administrator user**

## *USER\_NAME*

specifies the name of the administrator user to be added.

#### *PASSWORD*

specifies the initial password of the administrator user.

*ROLES* specifies a comma separated list of roles that the user should have. Valid roles are **admin** and **superuser**.

#### **sdadm admin passwd - change the password of an administrator user**

*USER\_NAME*

specifies the name of the user whose password is changed. Only users with the **superuser** role may change passwords for other people (in order to reset forgotten passwords). If this parameter is omitted, the password is changed for the calling user himself.

#### *PASSWORD*

specifies the new password.

# **sdadm admin delete - delete an administrator user**

*USER\_NAME*

specifies the name of the user to delete.

## **sdadm admin update - modify an administrator user**

*USER\_NAME*

specifies the name of the user that is to be changed.

*ROLES* specifies a comma separated list of roles that the user should have. Valid roles are **admin** and **superuser**.

## **sdadm arch - manage architectures**

**arch** is an architecture object. The architecture of a **machine** object is the hardware architecture of a target. The architecture of a package instance is the hardware architecture the package instance is compiled for.

**dist** objects do also have architectures. This architecture is the base architecture for the distribution.

#### **compatible architectures**

any architecture have a compatible architecture. This means that packages compiled for the compatible architecture do also work on the target architecture. This compatibility does also apply to the compatible architecture of the compatible architecture, forming a compatiblitity chain.

Possible compatibility chains are **x86\_64**, **i686**, **i586**, **i486**, **i386**, **noarch**, or **ppc64pseries**, **ppc64**, **ppc**, **rs6000**, **noarch**.

**Examples:** With the compatibility chains above, package instances compiled for the **i386** and the **i586** architectures can installed on machines with the **i686** architecture, packages for the **ppc** architecture can be installed on a machine with the **ppc64pseries** architecture, and packages for the **noarch** pseudo-architecture can be installed everywhere.

# **sdadm arch list - list defined architectures**

#### *SHORTCUT*

specifies the unique shortcut of the architecture (e.g. **i486**).

If no shortcut is added to the command, all defined architectures are listed.

## **sdadm arch add - add an architecture definition**

## *SHORTCUT*

specifies the unique shortcut of the architecture.

- *NAME* specifies an optional descriptive name for the architecture.
- *COMPATIBLE\_SHORTCUT*

specifies the shortcut of a compatible architecture. An architecture with the specified shortcut must already be defined.

## **sdadm arch delete - remove an architecture definition**

## *SHORTCUT*

specifies the unique shortcut of the architecture.

## **sdadm arch update - modify an architecture definition**

# *SHORTCUT*

specifies the unique shortcut of the architecture.

*NAME* spacifies an optional descriptive name for the architecture.

#### *COMPATIBLE\_SHORTCUT*

specifies the shortcut of a compatible architecture. An architecture with the specified shortcut must already be defined.

## **sdadm channel - manage channels**

**channel** is an object that describes an abstract role of a target. Channels are instantiated in conjunction with a **dist** object.

An arbitrary number of **selectionlist** objects can attached to each channel instance.

There are also special **machine**-specific **channel** objects, that apply to one machine only.

## **sdadm channel list - list channel instances**

```
CHANNEL_NAME
```
is the name of a channel.

## *DISTRIBUTION\_NAME*

is the name of the distribution the channel instance is for.

# *ARCHITECTURE\_SHORTCUT*

is the shortcut of the architecture the distribution is for.

# **machine=***MACHINE\_NAME*

*MACHINE NAME* is the name of the machine and the machine specific channel.

## **sdadm channel add - add a channel instance**

*CHANNEL\_NAME* is the name of a channel.

*DISTRIBUTION\_NAME*

is the name of the distribution the channel instance is for.

*ARCHITECTURE\_SHORTCUT* is the shortcut of the architecture the distribution is for.

## **machine=***MACHINE\_NAME MACHINE\_NAME* is the name of the machine and the machine specific channel.

#### *SELECTIONLISTS*

is a comma separated list of selectionlists that are attached to the channel. The selectionlists must be for the same distribution as the channel instance.

# **sdadm channel delete - remove a channel instance**

## *CHANNEL\_NAME*

is the name of a channel.

**machine=***MACHINE\_NAME*

*MACHINE\_NAME* is the name of the machine the machine specific channel is defined for.

# **sdadm channel update - modify a channel instance**

*CHANNEL\_NAME*

is the name of a channel.

## *DISTRIBUTION\_NAME*

is the name of the distribution the channel instance is for.

*ARCHITECTURE\_SHORTCUT*

is the shortcut of the architecture the distribution is for.

## **machine=***MACHINE\_NAME*

*MACHINE\_NAME* is the name of the machine and the machine specific channel.

## *SELECTIONLISTS*

is a comma separated list of selectionlists that are attached to the channel. The selectionlists must be for the same distribution as the channel instance.

## **sdadm config - manage configuration groups**

**config** is a configuration group object. A **machine** object can have an arbitrary number of configurations attached. These configurations are merged into a single machine configuration for installation and update purposes. See the **sdacimp**(8), and **sdacexp**(8) tools for importing and exporting configurations.

There are also special **machine**-specific **config** objects, that apply only to one machine.

#### **sdadm config list - list configuration groups**

*CONFIG\_GROUP\_NAME*

is the name of the config group.

## **machine=***MACHINE\_NAME*

is the name of the machine, the machine specific config group is defined for.

## **sdadm config delete - remove a configuration group**

*CONFIG\_GROUP\_NAME* is the name of the config group.

# **machine=***MACHINE\_NAME*

is the name of the machine the machine specific config group is defined for.

#### **sdadm dist - manage distributions**

**dist** is a distribution object. A distribution is defined by a name and an architecture. The architecture must be the one defined in the file **CD1/content** of the core mediasets of the distribution.

The distribution name may only contain alphanumeric characters (**[a-z]**, **[A-Z]**, **[0-9]**).

#### **sdadm dist list - list distributions**

*DISTRIBUTION\_NAME* is the name of the distribution. *ARCHITECTURE\_SHORTCUT*

is the shortcut of the distribution architecture.

## **sdadm dist add - add a distribution**

*DISTRIBUTION\_NAME*

is the name of the distribution.

# *ARCHITECTURE\_SHORTCUT*

is the shortcut of the distribution architecture.

#### **PATCH\_PATH**

is the path to the patches for this distribution relative to the DocumentRoot of the httpd.

# **sdadm dist delete - remove a distribution**

*DISTRIBUTION\_NAME*

is the name of the distribution.

# *ARCHITECTURE\_SHORTCUT*

is the shortcut of the distribution architecture.

#### **sdadm dist update - modify a distribution**

*DISTRIBUTION\_NAME*

is the name of the distribution.

# *ARCHITECTURE\_SHORTCUT*

is the shortcut of the distribution architecture.

## *NEW\_DISTRIBUTION\_NAME*

is a changed name for the distribution.

## **PATCH\_PATH**

is the path to the patches for this distribution relative to the DocumentRoot of the httpd.

## **sdadm event - manage events**

**event** is an event object. Events are generated by machines and contain status information.

#### **sdadm event list - list events**

## **machine=***MACHINE\_NAME*

*MACHINE\_NAME* is the name of the machine that has generated the events.

## patch= $PATCH$ <sub>NAME</sub>

*PATCH\_NAME* is the name of the patch related to the events.

#### **since=***DATE*

*DATE* is a date in ISO 8601 standard format (YYYY-MM-DD). Only events with timestamps of this date or later are returned.

#### **type=***TYPE-LIST*

*TYPE-LIST* is a comma separated list of event types. Only events matching one of the types in *TYPE-LIST* are returned.

## Valid types are **config**, **patch**, **swchange**, **updatecomplete**, and **misc**.

# **status=***STATUS-LIST*

*STATUS-LIST* is a comma separated list of status codes. Only events matching one of the provided status codes are returned.

Valid status codes are **success**, **info**, **warning**, and **error**.

## **sdadm machine - manage machines**

**machine** is the representation of a target computer. A **machine** object has several informations attached.

The machine name must be unique. The hostname might be a good choice for a machine naming scheme. (A naming scheme based on inventory numbers or MAC addresses might also be possible, however those might be somewhat difficult to memorize.)

The machine's architecture is determined by its hardware. Make sure that you use **i586**, or **i686** for 32-Bit Intel systems (not **i386**).

The distribution attached to the machine must have an architecture compatible to the machine's architecture (see the description of the **arch** object for details about compatible architectures).

The attached stream must match the attached distribution.

# **sdadm machine list - list machines**

#### *MACHINE\_NAME*

is the name of the machine.

#### **sdadm machine pkglist - list packages installed on a machine.**

*MACHINE\_NAME*

is the name of the machine.

#### **pkgonly**

show only the package names, not the package instances with version and architecture.

#### **multiline**

format the output to one package or packageinstance per line instead of a comma separated list in one line.

#### **sdadm machine add - add a machine**

*MACHINE\_NAME*

is the name of the machine.

## **arch=***ARCHITECTURE\_SHORTCUT*

*ARCHITECTURE\_SHORTCUT* is the shortcut of the machine's architecture.

#### **channel=***CHANNEL-LIST*

*CHANNEL-LIST* is a comma separated list of channel names. When adding a channel list, the machine specific channel for this machine is also added automatically.

## **config=***CONFIGGROUP-LIST*

*CONFIGGROUP-LIST* is a ordered, comma separated list of config group names. At the beginning of the list

#### **dist=***DISTRIBUTION\_NAME***,***ARCHITECTURE\_SHORTCUT*

*DISTRIBUTION\_NAME* is the name of the machine's distribution. *ARCHITECTURE\_SHORT-CUT* is the shortcut of the distribution's architecture.

## **stream=***STREAM\_SHORTCUT*

*STREAM\_SHORTCUT* is the shortcut of the stream the machine is subscribed to. The stream must have the same distribution as the machine.

#### **grace=***GRACE\_PERIOD*

*GRACE PERIOD* is the time in days after that all software changes become mandantory.

## **sdadm machine delete - remove a machine**

*MACHINE\_NAME*

is the name of the machine.

#### **sdadm machine update - modify a machine**

*MACHINE\_NAME*

is the name of the machine.

**arch=***ARCHITECTURE\_SHORTCUT*

*ARCHITECTURE SHORTCUT* is the shortcut of the machine's architecture.

## **channel=***CHANNEL-LIST*

*CHANNEL-LIST* is a comma separated list of channel names. When adding a channel list the machine specific channel for this machine is also added automatically.

#### **config=***CONFIGGROUP-LIST*

*CONFIGGROUP-LIST* is a ordered, comma separated list of config group names. At the beginning of the list

## **dist=***DISTRIBUTION\_NAME***,***ARCHITECTURE\_SHORTCUT*

*DISTRIBUTION\_NAME* is the name of the machine's distribution. *ARCHITECTURE\_SHORT-CUT* is the shortcut of the distribution's architecture.

## **stream=***STREAM\_SHORTCUT*

*STREAM\_SHORTCUT* is the shortcut of the stream the machine is subscribed to. The stream must have the same distribution as the machine.

## **grace=***GRACE\_PERIOD*

*GRACE\_PERIOD* is the time in days after that all software changes become mandantory.

## **sdadm mediaset - manage mediasets**

**mediaset** is an object that contains information about a set of media (usually one or more CDs or DVDs).

Mediasets are imported by the software importer, see **sdswimp**(8) for details.

## **sdadm mediaset list - list mediasets**

*MEDIASET\_NAME* is the name of the mediaset.

*MEDIASET\_VERSION* is the version of the mediaset.

*DISTRIBUTION\_NAME* is the name of the distribution.

*ARCHITECTURE\_SHORTCUT* is the shortcut of the distribution's architecture.

#### **sdadm mediaset pkglist - list packages that belong to a mediaset.**

*MEDIASET\_NAME*

is the name of the mediaset.

*MEDIASET\_VERSION* is the version of the mediaset.

#### *DISTRIBUTION\_NAME*

is the name of the distribution.

# *ARCHITECTURE\_SHORTCUT*

is the shortcut of the distribution's architecture.

# **pkgonly**

show only the package names, not the package instances with version and architecture.

## **multiline**

format the output to one package or packageinstance per line instead of a comma separated list in one line.

## **sdadm mediaset delete - remove mediasets**

This command removes only the meta-information about the mediaset stored in the database, not the mediaset representation in the filesystem. This data has to be removed manually.

## *MEDIASET\_NAME*

is the name of the mediaset.

*MEDIASET\_VERSION* is the version of the mediaset. *DISTRIBUTION\_NAME* is the name of the distribution.

*ARCHITECTURE\_SHORTCUT* is the shortcut of the distribution's architecture.

# **sdadm patch - manage patches**

**patch** is an object that contains information about a collection of software that updates existing packages. Each patch is for a single distribution.

Patches are imported by the patch importer, see **sdptimp**(8) for details.

## **sdadm patch list - list patches**

**PATCH\_NAME** 

is the name of the patch.

*DISTRIBUTION\_NAME*

is the name of the distribution the patch is for.

*ARCHITECTURE\_SHORTCUT*

is the shortcut for the distribution's architecture.

# **stream=***STREAM\_SHORTCUT*

*STREAM\_SHORTCUT* is the shortcut for a stream. Only patches attached to the stream are returned.

#### **forstream=***STREAM\_SHORTCUT*

*STREAM\_SHORTCUT* is the shortcut for a stream. Only patches applicable for the stream are returned.

## **sdadm patch pkglist - list packages that belong to a patch.**

**PATCH\_NAME** 

is the name of the patch.

*DISTRIBUTION\_NAME*

is the name of the distribution.

# *ARCHITECTURE\_SHORTCUT*

is the shortcut of the distribution's architecture.

#### **pkgonly**

show only the package names, not the package instances with version and architecture.

## **multiline**

format the output to one package or packageinstance per line instead of a comma separated list in one line.

## **sdadm patch delete - remove patches**

This command removes only the meta-information about the patch stored in the database, not the patch representation in the filesystem. This data has to be removed manually.

#### **PATCH\_NAME**

is the name of the patch.

*DISTRIBUTION\_NAME*

is the name of the distribution the patch is for.

#### *ARCHITECTURE\_SHORTCUT*

is the shortcut for the distribution's architecture.

## **sdadm selectionlist - manage selectionlists**

**selectionlist** is a list of packages that belong to a single distribution.

A selectionlist has a type. The following types are defined:

- **base** is a base selection list. Each machine must have at least one base selectionlist attached. If no base selectionlist is attached to the machine, the **default** selection list for the machine's distribution is added.
- **default** is a special **base** selection list, that is added, if no other base selection list is attached to the machine.

**other** is a selection list that is no base selection list.

#### **machine**

is the machine specific selection list, that is only attached to one machine.

Standard selection lists can be imported from a mediaset with the selection list importer tool, see **sdslimp**(8) for details.

#### **sdadm selectionlist list - list selectionlists**

*SELECTIONLIST\_NAME*

is the name of the selectionlist.

- *DISTRIBUTION\_NAME* is the name of the distribution.
- *ARCHITECTURE\_SHORTCUT* is the shortcut for the distribution's architecture.

#### **type=***SELECTIONLIST\_TYPE*

*SELECTIONLIST\_TYPE* is the type of the selectionlist. Valid types are **base**, **default**, **other**, and **machine**.

## **sdadm selectionlist add - add a selectionlist** *SELECTIONLIST\_NAME*

is the name of the selectionlist.

- *DISTRIBUTION\_NAME* is the name of the distribution.
- *ARCHITECTURE\_SHORTCUT* is the shortcut for the distribution's architecture.

#### **type=***SELECTIONLIST\_TYPE*

*SELECTIONLIST\_TYPE* is the type of the selectionlist. Valid types are **base**, **default**, **other**, and **machine**.

# *PA CKAGE-LIST*

is a comma separated list of package names.

## **sdadm selectionlist delete - remove a selectionlist**

*SELECTIONLIST\_NAME*

is the name of the selectionlist.

*DISTRIBUTION\_NAME* is the name of the distribution.

*ARCHITECTURE\_SHORTCUT* is the shortcut for the distribution's architecture.

# **type=***SELECTIONLIST\_TYPE*

*SELECTIONLIST\_TYPE* is the type of the selectionlist. Valid types are **base**, **default**, **other**, and **machine**.

## **sdadm selectionlist update - modify a selectionlist**

*SELECTIONLIST\_NAME* is the name of the selectionlist.

- *DISTRIBUTION\_NAME* is the name of the distribution.
- *ARCHITECTURE\_SHORTCUT*

is the shortcut for the distribution's architecture.

## **type=***SELECTIONLIST\_TYPE*

*SELECTIONLIST\_TYPE* is the type of the selectionlist. Valid types are **base**, **default**, **other**, and **machine**.

*PA CKAGE-LIST*

is a comma separated list of package names.

## **sdadm stream - manage streams**

**stream** is a virtual software collection that is used as the installation source.

The stream shortcut must only contain alpha-numeric characters (**[a-z]**, **[A-Z]**, **[0-9]**).

A stream has a number of mediasets, patches, and links attached.

Mediasets are attached to the stream with the **order** and **instorder** parameters. Both parameters must contain the same mediasets, but the order can be different, see **installserver**(7) for details.

Streams can be exported to the filesystem with the stream exporter tool, see **sdstexp**(8) for details.

## **sdadm stream list - list streams**

*STREAM\_SHORTCUT*

is the shortcut of the stream.

## **sdadm stream add - add a stream**

*STREAM\_SHORTCUT*

is the shortcut of the stream.

*DISTRIBUTION\_NAME* is the name of the distribution

*ARCHITECTURE\_SHORTCUT*

is the shortcut of the distribution's architecture.

**name=***STREAM\_NAME STREAM\_NAME* is a descriptive long name for the stream.

## **grace=***GRACE\_PERIOD*

*GRACE\_PERIOD* is the default period in days after that pending changes must be performed.

SUSE LINUX GmbH 21 September 2004 13

#### **order=***MEDIASET-LIST*

*MEDIASET-LIST* is a comma separated list of mediaset names and versions.

## **instorder=***MEDIASET-LIST*

*MEDIASET-LIST* is a comma separated list of mediaset names and versions.

#### **links=***LINK-LIST*

*LINK-LIST* is a comma separated list of links. A link is an entitiy of the form *link-name*->*link-target*.

## **patches=***PA TCH-LIST*

*PATCH-LIST* is a comma separated list of patch entries. A patch entry contains a patch name and a patch priority, separated by a comma.

Valid priorities are: **mandantory**, **optional**, and **emergency**.

## **sdadm stream delete - remove a stream**

*STREAM\_SHORTCUT*

is the shortcut of the stream.

## **sdadm stream update - modify a stream**

*STREAM\_SHORTCUT*

is the shortcut of the stream.

**name=***STREAM\_NAME*

*STREAM\_NAME* is a descriptive long name for the stream

**grace=***GRACE\_PERIOD*

*GRACE\_PERIOD* is the default period in days after that pending changes must be performed.

#### **order=***MEDIASET-LIST*

*MEDIASET-LIST* is a comma separated list of mediaset names and versions.

#### **instorder=***MEDIASET-LIST*

*MEDIASET-LIST* is a comma separated list of mediaset names and versions.

## **links=***LINK-LIST*

*LINK-LIST* is a comma separated list of links. A link is an entitiy of the form *link-name*->*link-target*.

#### **patches=***PA TCH-LIST*

*PATCH-LIST* is a comma separated list of patch entries. A patch entry contains a patch name and a patch priority, separated by a comma.

Valid priorities are: **mandantory**, **optional**, and **emergency**.

## **INTERACTIVE MODE**

If no object is given at the command line, the sdadm tool starts in interactive mode. In this mode you can issue an arbitrary number of commands. They have the same syntax as in command line mode, except that you omit the **sdadm** command and the program options (you have already given the options to all commands when entering interactive mode).

## **BATCH MODE**

Batch mode is similar to interactive mode. To enable batch mode, do not enter any object or command at the command line. Instead use the **−i** option to provide an input file that contains and arbitrary number of commands.

**help** does not work in batch mode.

# **EXAMPLES**

− List all available mediasets at command line

# sdadm -h myhost.mydomain.com -u rick -w MyPasswd mediaset list SuSE SLES 8 SLES8 x86\_64 /mediasets/SuSE-SLES/8/x86\_64 ...

− Enter interactive mode and add a machine

# sdadm -h myhost.mydomain.com -u susesupp -w MyPasswd sdadm> machine add wing.suse.de arch=i686 channel=base \ dist=SLES9,i386 stream=SLES9-i386-def

## **FILES**

**/etc/swdist/swdist.conf**

SWDIST client configuration file.

- **/<path>/<product>/<version>/<arch>/CD1/content** SUSE compliant mediaset's content description file.
- **/<path>/<product>/<version>/<arch>/CD1/<vendor>/media.1/media** SUSE compliant mediaset's media description file.

**/<path>/<product>/<version>/<arch>/CD1/<vendor>/media.1/product** SUSE compliant mediaset's product description file.

**/<path>/<product>/<version>/<arch>/CD1/yast/instorder** SUSE compliant mediaset's installation order description file.

**/<path>/<product>/<version>/<arch>/CD1/yast/order** SUSE compliant mediaset's installation order description file.

#### **SEE ALSO**

**swdist.conf**(5), **installserver**(7), **sdswimp**(8), **sdptimp**(8), **sdslimp**(8), **sdacimp**(8), **sdstexp**(8), **sdacexp**(8)

## **HISTORY**

**sdadm** was written by SUSE LINUX GmbH.

# **AUTHOR**

Manpage maintained by Stephan Siano <stephan.siano@novell.com>

## **COPYRIGHT**

(c) 2004 SUSE LINUX GmbH, Germany. All rights reserved. GNU Public License (GPL) Version 2 or later.